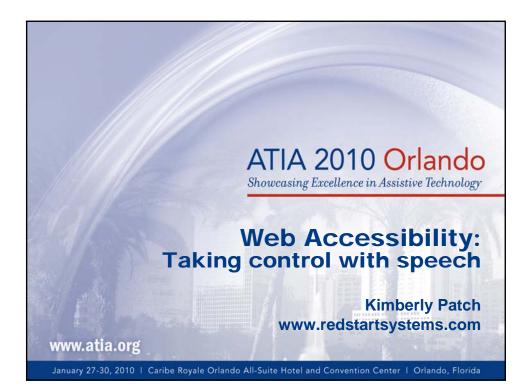

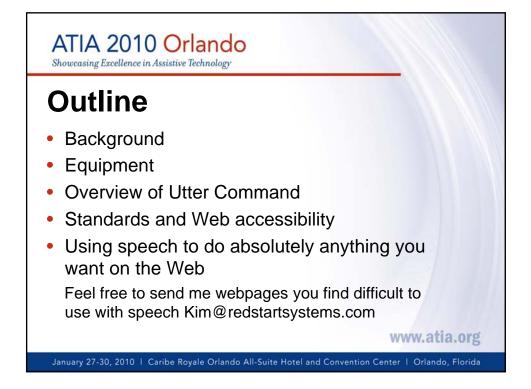

### ATIA 2010 Orlando

Showcasing Excellence in Assistive Technology

### **Utter Command**

#### 1. Fast, intuitive command system

 Language that's natural for command-and-control enables you to speak in command phrases

#### 2. Powerful applets

- Rulers (single-step mouse control)
- UC List (tools to speed up many types of tasks)
- UC Clipboard (sort information as you collect it)

#### 3. Extensive learning materials

- Cheat sheets, Full Reference, Lessons, step-by-step Tours
- Single speech command calls up any subsection
- On-screen guides: efficient process, training WWW.atia.org

January 27-30, 2010 | Caribe Royale Orlando All-Suite Hotel and Convention Center | Orlando, Florida

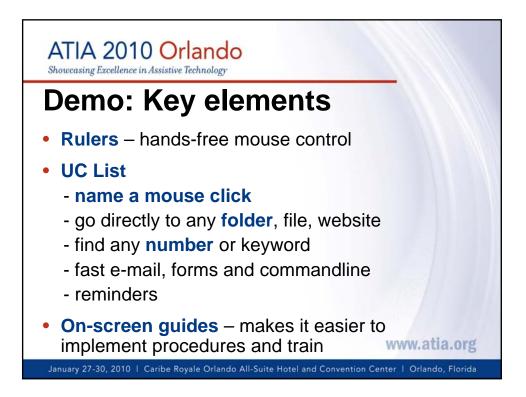

# ATIA 2010 Orlando

Showcasing Excellence in Assistive Technology

# Standards

- Standard keyboard shortcuts make the Web more accessible and easier to use for everyone – they're the hooks for accessibility applications including speech
- Apply standard keyboard shortcuts to Web apps
- Utter Command allows you to speak keyboard say keys and keyboard shortcuts in phrases – to give you one way to control your computer that's easy to figure out

January 27-30, 2010 | Caribe Royale Orlando All-Suite Hotel and Convention Center | Orlando, Florida

www.atia.org

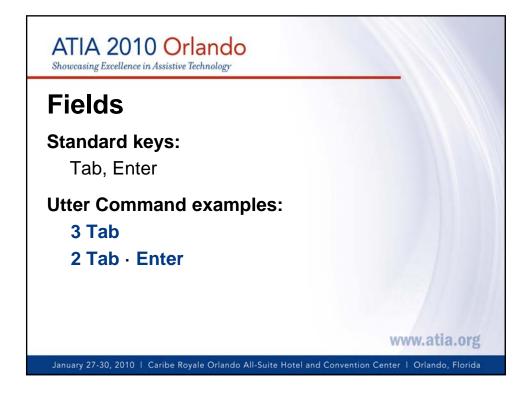

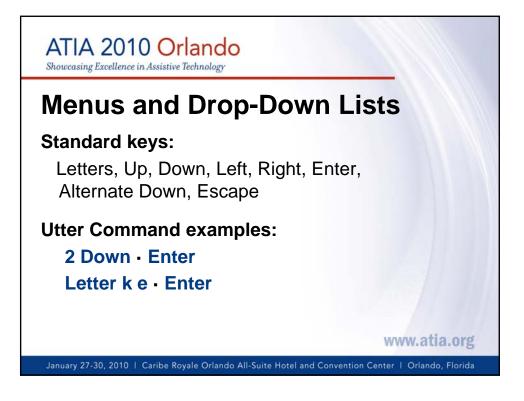

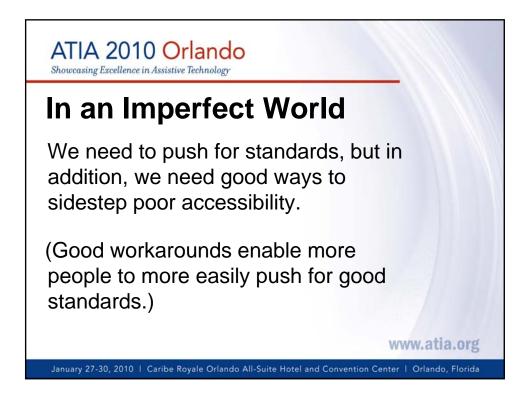

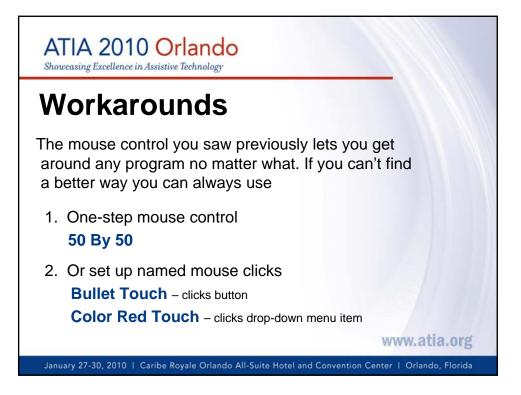

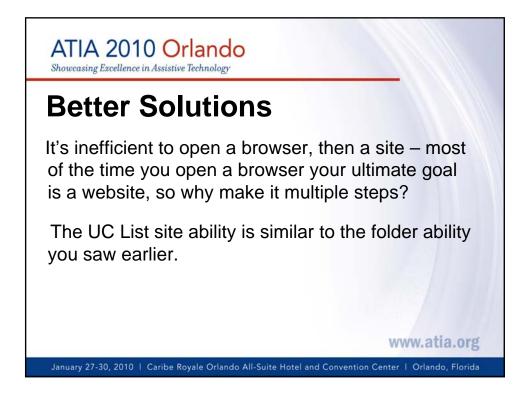

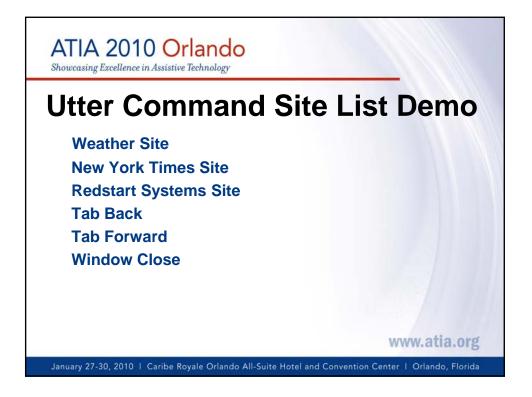

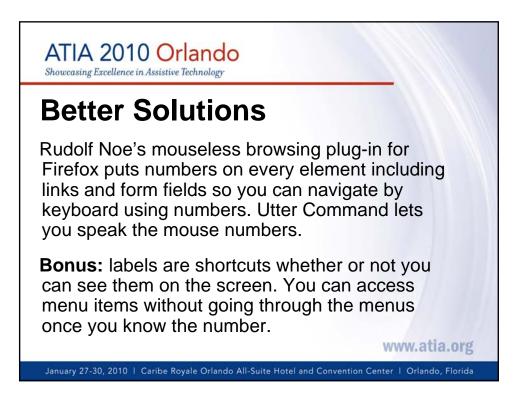

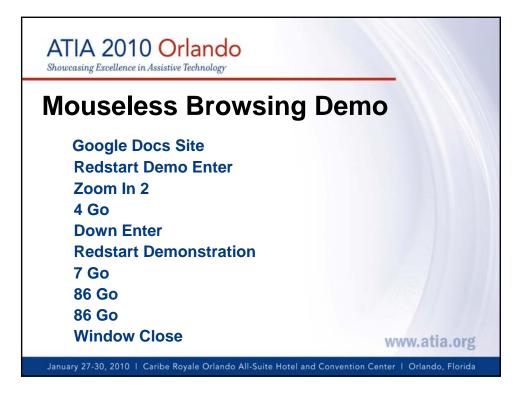

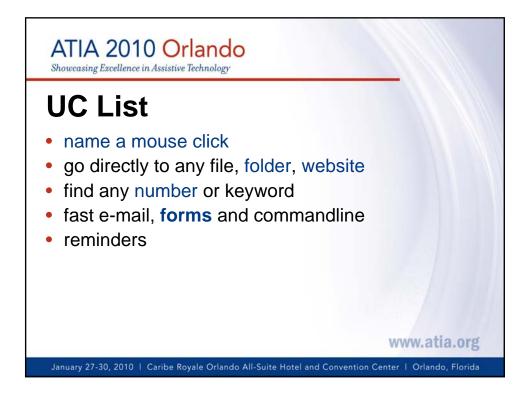

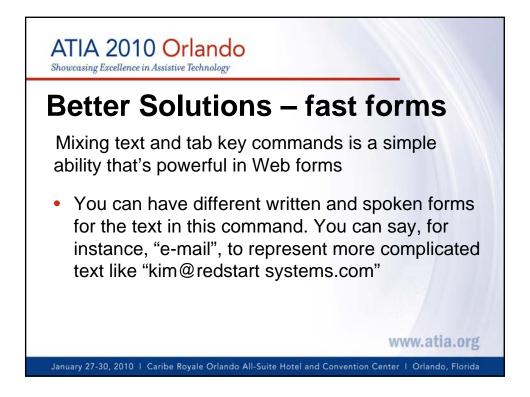

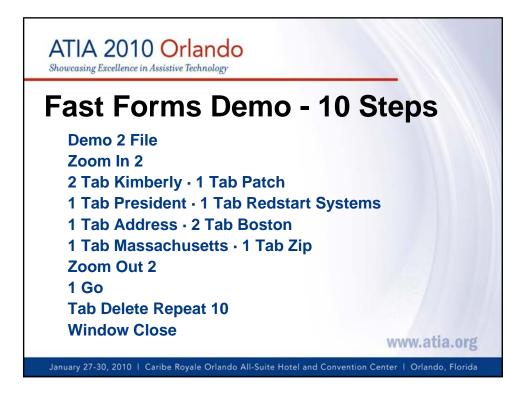

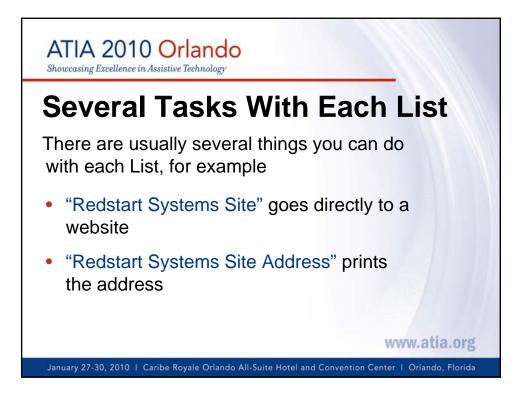

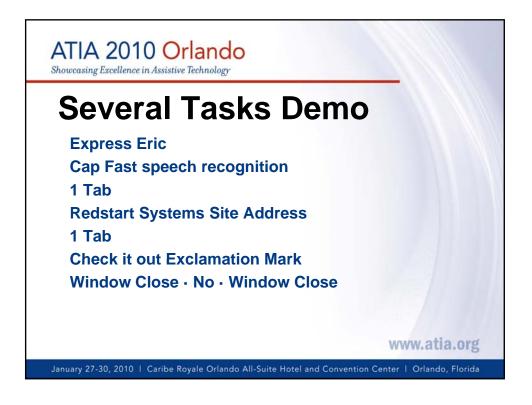

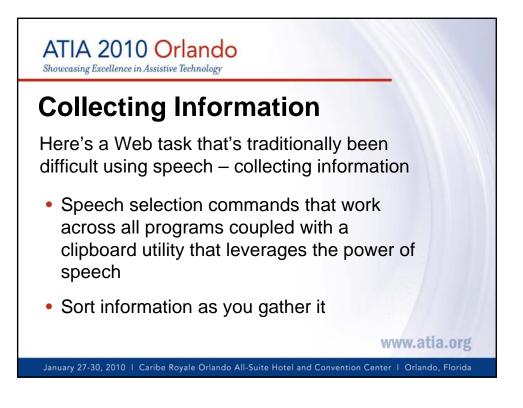

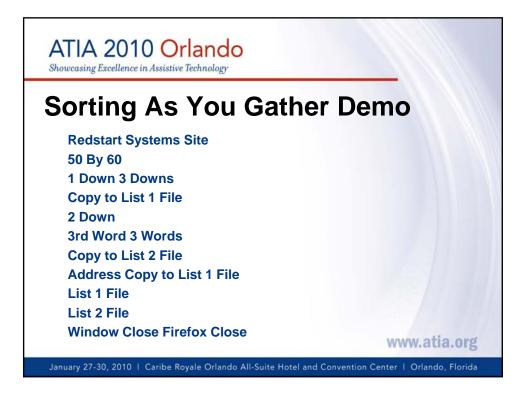

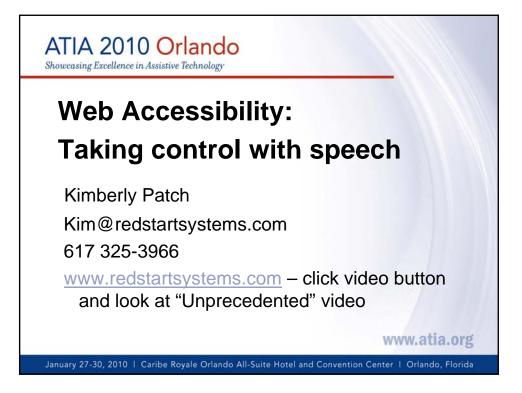

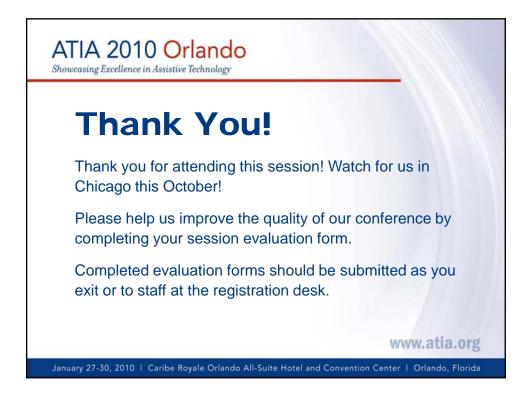